## Svantaggi delle servlet

- Le servlet sono la tecnologia principale di J2EE per comunicare con i browser dei client.
- Tuttavia ci sono degli inconvenienti per gli sviluppatori di applicazioni web:
	- le servlet "mescolano" la logica con la presentazione;
	- è scomodo dover "inglobare" il codice HTML nel codice Java per mezzo di **println** (soprattutto se il codice HTML è complesso);
	- il "rapid prototyping" non è possibile: ogni modifica richiede una ricompilazione esplicita e/o il cambiamento del file **web.xml** con il riavvio dell'applicazione o del server.

## Java Server Pages (JSP)

- JSP è una tecnologia basata sull'API delle servlet che permette di fornire contenuti dinamici inserendo dei tag appositi in documenti HTML (template).
- Il funzionamento di una pagina JSP è quindi analogo a quello di una pagina PHP:
	- vi sono dei tag immersi nell'HTML;
	- un programma preprocessore elabora la risorsa (quando viene richiesta da un client) rimpiazzando i tag con codice HTML;
	- la pagina risultante viene spedita al browser del client.

## JSP vs. PHP

- In realtà vi sono alcune differenze significative fra JSP e PHP:
	- i tag di una pagina JSP contengono codice Java (con le stesse potenzialità del codice di una servlet);
	- una pagina JSP **non** è interpretata:
		- alla prima richiesta, viene tradotta in una servlet, compilata e caricata in memoria centrale;
		- le richieste successive vengono gestite dalla servlet;
		- in caso di modifiche alla pagina JSP, il server se ne accorge e ritraduce/ricompila la pagina;
		- il server deve avere a disposizione il compilatore java (**javac**): non basta il JRE!

#### Funzionamento di JSP

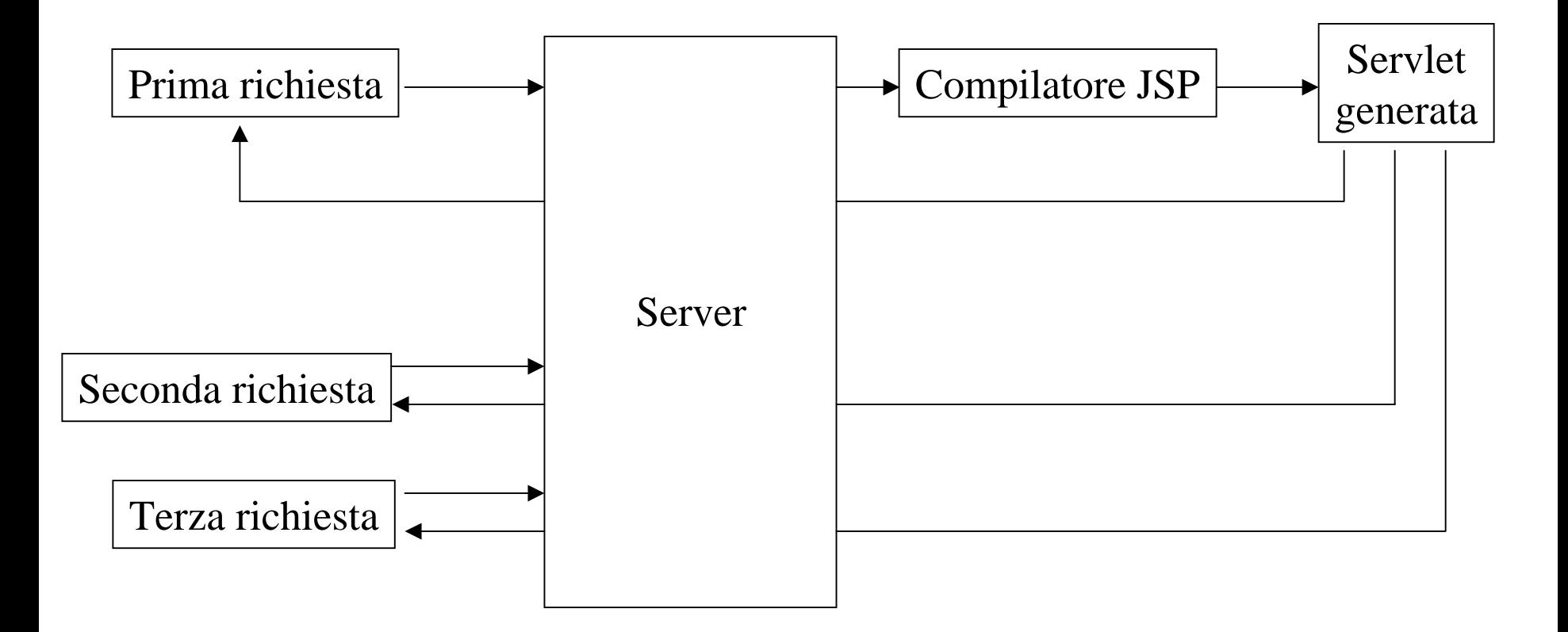

## La "filosofia" alla base di JSP

- Il passaggio dalla programmazione di servlet a quella di pagine JSP dovrebbe essere naturale.
- Il programmatore JSP
	- – pensa come il programmatore PHP ("frammenti" di codice immersi nell'HTML);
	- è consapevole che il tutto sarà trasformato in una servlet equivalente;
	- può utilizzare la servlet generata per il debugging.

# La prima JSP

 $\bullet$  Scriviamo una semplice JSP che visualizzi la data e ora correnti:

**<html>**

**<body>**

La data corrente & egrave; **<%= new java.util.Date().toString() %> </body> </html>**

#### Dove salvare i file JSP

- Il codice precedente può essere memorizzato in un file **Data.jsp** nella directory radice di una web application (e.g., **/home/<nome-utente>/servlets**).
- URL: **http://latoserver.dimi.uniud.it:8080/users /<nome-utente>/Data.jsp**.
- La servlet generata da Tomcat viene salvata in **\$TOMCAT\_HOME/work/Catalina/localhost/<nome -utente>/org/apache/jsp**:
	- **Data\_jsp.java**
	- **Data\_jsp.class**

#### La servlet generata da Tomcat (I)

```
package org.apache.jsp;
import javax.servlet.*;
import javax.servlet.http.*;
import javax.servlet.jsp.*;
public final class Data_jsp extends org.apache.jasper.runtime.HttpJspBase
    implements org.apache.jasper.runtime.JspSourceDependent {
...public void _jspService(HttpServletRequest request, HttpServletResponse 
   response)
        throws java.io.IOException, ServletException {
    JspFactory _jspxFactory = null;
    PageContext pageContext = null;
    HttpSession session = null;
    ServletContext application = null;
```
**ServletConfig config <sup>=</sup> null;**

**JspWriter out = null;**

**Object page = this;**

**...**

#### La servlet generata da Tomcat (II)

```
Laboratorio di Tecnologie Lato Server - V.Della Mea e I.Scagnetto, a.a. 2005/06 - 9
...try {
     _jspxFactory = JspFactory.getDefaultFactory();
     response.setContentType("text/html");
     pageContext = _jspxFactory.getPageContext(this, request, response, 
  null, true, 8192, true);
...application = pageContext.getServletContext();
     config = pageContext.getServletConfig();
      session = pageContext.getSession();
      out = pageContext.getOut();
...out.write("\r\n");
     out.write(" <html>\r\n");
     out.write(" <body>\r\n");
     out.write(" La data corrente & egrave; \r\n");
     out.write(" ");
     out.print( new java.util.Date().toString() );
```
#### La servlet generata da Tomcat (III)

```
out.write("\r\n");
   out.write(" </body>\r\n");
   out.write(" </html>");
 } catch (Throwable t) {
    if (!(t instanceof SkipPageException)){
     out = _jspx_out;
      if (out != null && out.getBufferSize() != 0)
       out.clearBuffer();
      if (_jspx_page_context != null)
        _jspx_page_context.handlePageException(t);
    }
 } finally {
    if (_jspxFactory != null) 
      _jspxFactory.releasePageContext(_jspx_page_context);
  }
}
```
**}**

#### Una variante

• Si noti la presenza della direttiva **page**: **<%@ page import="java.util.Date"%> <html><body>** La data corrente & egrave; **<%= new Date().toString() %> </body>**

**</html>**

## Tipi di tag JSP

- Sintassi: **<%…%>** o **<jsp:…>**
- Si dividono in tre categorie: **1. Direttive** (*directives*) **<%@…%>**
	- **2. Elementi di script** (*scripting elements*) **<%!…%> <%= … %> <% … %>**
	- **3. Azioni standard, predefinite** (*standard, builtin actions*) **<jsp: …>**

## Tipi di tag JSP: direttive

- Le direttive JSP influenzano la struttura della servlet generata dalla pagina JSP.
- Sintassi:

**<%@ nomeDirettiva attributo="valore" %>**.

- Tipi di direttive:
	- **page** (controlla la servlet, importando classi, definendo il content type ecc.);
	- **include** (permette di inserire dei file nella pagina JSP);
	- **taglib** (permette al programmatore di definire dei tag custom).

# Tipi di tag JSP: scripting element

- *Espressioni* della forma **<%= espressione %>**, che vengono valutate ed il valore risultante finisce nell'output generato dalla servlet.
- *Scriptlet* della forma **<% codice %>**, che vengono inseriti nel metodo **\_jspService** (chiamato da service).
- *Dichiarazioni* della forma **<%! dichiarazione%>**, che vengono inserite nel corpo della classe della servlet generata (esternamente ad ogni metodo).

## Tipi di tag JSP: azioni standard

- Solitamente nello sviluppo di web application vi sono due figure:
	- designer HTML,
	- –programmatore.
- Lo scopo delle azioni standard è quello di permettere ai designer HTML di scrivere pagine JSP senza dover scrivere codice Java.

## Tipi di tag JSP: azioni standard

- • Un tipico esempio di azione standard sono i tag che riguardano gli Enterprise Java Bean:
	- **<jsp:useBean id="name" class="package.Class" />**
	- **<jsp:setProperty>**
	- **<jsp:getProperty>**
- Altre azioni standard:
	- **<jsp:include>**
	- **<jsp:forward>**
	- **<jsp:plugin>**
	- **<jsp:param>**

#### La direttiva **page**

- •Sintassi: **<%@ page attributo="valore"%>**
- • Attributi di **page**:
	- **import**: permette di importare i package specificati alla servlet generata;
	- **contentType**: indica il tipo MIME del contenuto inviato al browser;
	- **isThreadSafe**: determina se la servlet risultante implementi o meno SingleThreadModel;
	- **session**: determina se alla pagina JSP debba essere associata una sessione;
	- **buffer**: dimensione del buffer da usare per l'output;
	- **autoflush**: indica se il buffer di output debba essere automaticamente svuotato una volta pieno oppure debba essere generata un'eccezione;
	- **extends**: indica la superclasse della servlet che verrà generata;
	- –**info**: definisce una stringa che può essere recuperata tramite **getServletInfo()**;
	- **errorPage**: specifica una pagina JSP (tramite un URL) che gestisca le eccezioni;
	- –**isErrorPage**: indica se la pagina può fungere da pagina di errore per un'altra JSP;
	- *Laboratorio di Tecnologie Lato Server - V.Della Mea e I.Scagnetto, a.a. 2005/06 -* 17 –**language**: al momento Java è l'unica possibilità.

#### La direttiva **include**

- Sintassi: **<%@ include file="nomeFile"%>**
- E' possibile includere sia file statici (HTML) che altre JSP.
- Anche se l'inclusione avviene a tempo di compilazione, nel caso si includa un file .jsp, viene incluso il codice non l'HTML generato.
- Questa direttiva è utile per gestire in file separati, le parti di un'applicazione web che restano fisse (menu, banner ecc.).

## Esempio di **include**

- La seguente JSP include il file della nostra pagina JSP precedente:
- **<html>**

```
<body>
```
**<p>Questa JSP include un'altra JSP. Inizio inclusione:**

**<%@ include file="Data. <%@ include file="Data.jsp"%>**

```
Fine inclusione.</p>
```
**</body>**

**</html>**

#### Dichiarazioni

- Sintassi: **<%!** *dichiarazioni di variabili e metodi***%>**
- Gli elementi dichiarati in uno scripting element **<%! … %>** sono disponibili nel resto della JSP.
- Le dichiarazioni non generano alcun flusso di output.

## Scriptlet

- Sintassi: **<% Blocco di codice da eseguire %>**
- Il blocco di codice specificato viene eseguito ad ogni richiesta della servlet.
- Infatti esso verrà inserito all'interno del metodo **service()** della servlet corrispondentemente generata (più precisamente all'interno del metodo **\_jspService()**, richiamato da **service()**).

# Oggetti impliciti

- Il codice all'interno di uno scriptlet (**<%…%>**) finirà "dentro" il metodo **service** di una servlet.
- Quindi avremo a disposizione i seguenti oggetti:
	- **out** (**PrintWriter**)
	- **request** (**HttpServletRequest**)
	- **response** (**HttpServletResponse**)
	- **config** (**ServletConfig**)
	- **application** (**ServletContext**)
	- **session** (**HttpSession**)

#### Esempio: un contatore di accessi

```
<html><body>
  <%!int x = 0;
      int inc int inc(int x) {return x+1;} x) {return x+1;}
  %><% x = inc(x); %> (x); %>
  <p>Numero di accessi: <%= x %> </p>
  </body>
</html>
```
#### Contatore con sessione

```
<html><body>
 <% Integer x = new Integer(1);
     if(session.isNew())
       session.putValue("contatore", x);
    else {
      x=(Integer)session.getValue("contatore");
       if(x == null)session.putValue("contatore", new Integer(1));
       elsesession.putValue("contatore", new Integer(x.intValue()+1));
     }
 %><p>Numero di accessi: <%= x.intValue() %> </p>
 </body>
</html>
```
## Esempio: form e parametri (I)

**<% String nome = request.getParameter("nome"); %>**

**<HTML>**

**<HEAD>**

**<TITLE>**

```
<% if(request.getParameter("invio") != null) { %>
     Ciao, <%= nome.equals("") ? "Sconosciuto" : nome %>!
 <% } else { %>
     Form<% } %>
</TITLE>
</HEAD>
```
#### Esempio: form e parametri (II)

#### **<BODY>**

```
<% if(request.getParameter("invio") != null) { %>
   Ciao, <%= nome.equals("") ? "Sconosciuto" : nome %>!
<% } else { %>
<FORM METHOD="post" ACTION="Ciao.jsp">
 Qual & egrave; il tuo nome?
  <INPUT TYPE="text" NAME="nome"><P><INPUT TYPE="submit" NAME="invio" VALUE="Invia &gt;&gt;">
</FORM>
```
**<% } %>**

**</BODY>**

**</HTML>**

#### Esercizio

- Provare a riscrivere come pagina JSP l'esempio della servlet Bilancio della lezione 4.
- Per implementare la thread safety provare sia con il metodo synchronized che con la direttiva

**<%@ page isThreadSafe="false" %>**.